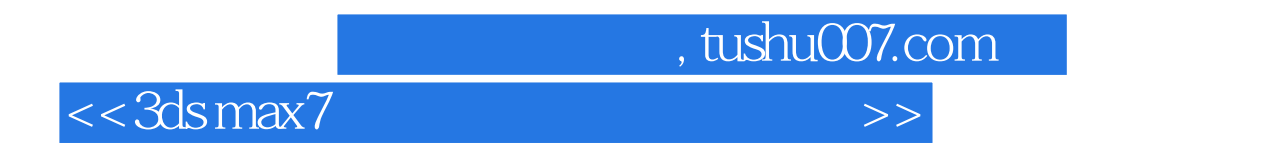

书名:<<3ds max7室内效果图制作应用技术>>

- 13 ISBN 9787302104834
- 10 ISBN 7302104832

出版时间:2005-4

页数:311

字数:481000

extended by PDF and the PDF

http://www.tushu007.com

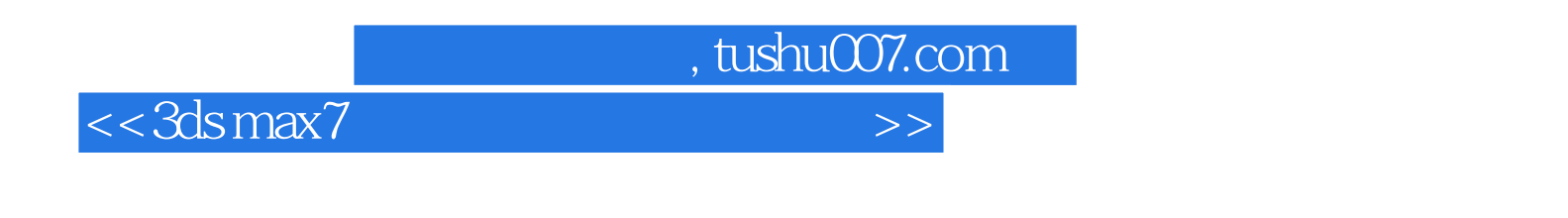

 $3d$ s max 7  $\frac{1}{2}$ 

 $5$ 

篇"的基础上着重对室内框架的构件、材质、灯光、Photoshop后期合成以及图像色彩的调整等技术进

 $3d$ s max  $7$ 

 $,$  tushu007.com

## $<<3dsmax7$

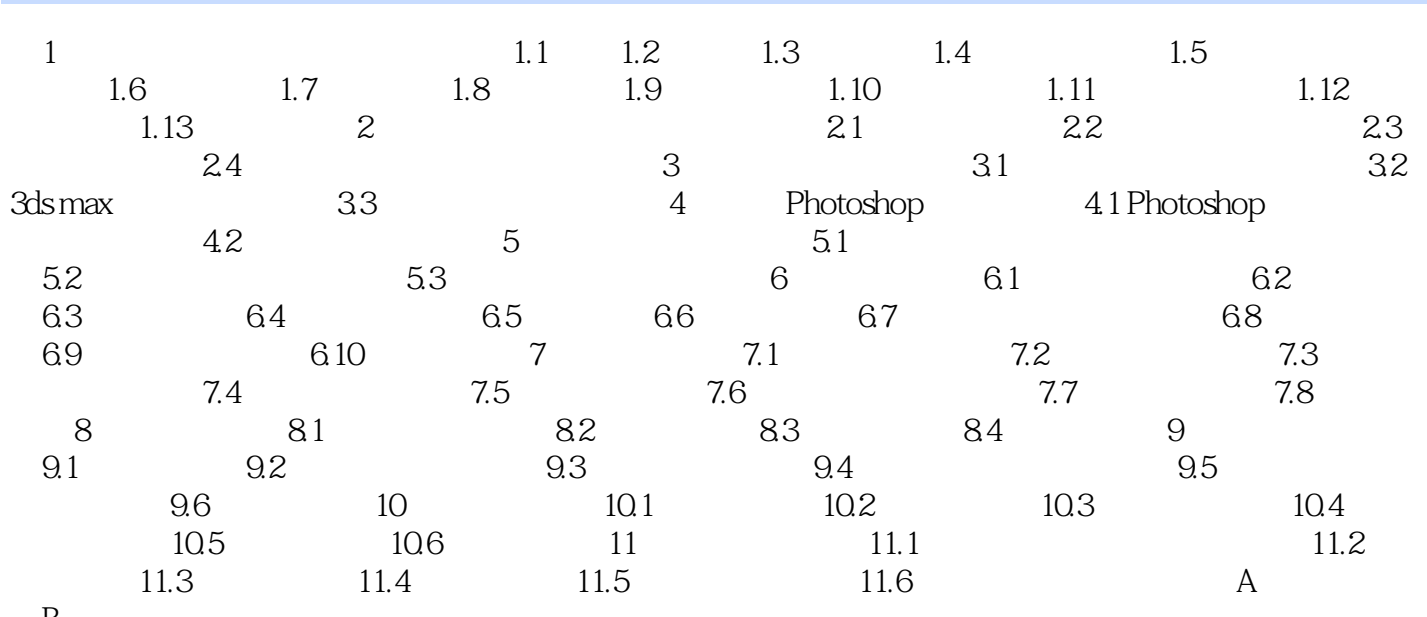

 $\,$  B

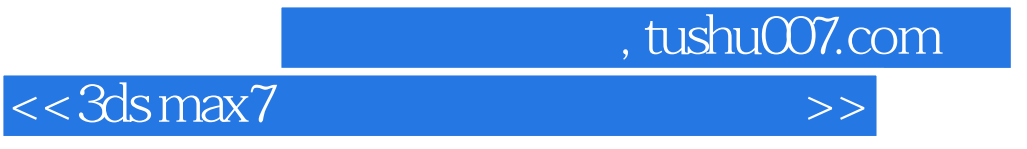

本站所提供下载的PDF图书仅提供预览和简介,请支持正版图书。

更多资源请访问:http://www.tushu007.com